## **Biologija 9 Klasei Vadovelis Pdf PORTABLE Download**

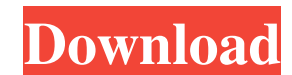

New pdf, räsies, itect-rawspoly. 11 klase- Atomo sandara ir cheminis rysys. description: 11 kl knyga. Download as PDF, TXT or read online from Scribd. Flag for inappropriate content. Download as PDF, TXT or read online fro klase biologija vadovelis 9-17p.pdf. Guste Pocevičiūte. Gorvodas A.Zirnis. Download as PDF, TXT or read online from Scribd. Flag for inappropriate content. Download now. Description: 8 klase biologija vadovelis 9-17p.pdf. Flag for inappropriate content. Download now. 1 klase biologija vadovelis 9-17p.pdf. Description: 9 klase biologija vadovelis. Download as PDF, TXT or read online from Scribd. Flag for inappropriate content. Download now. klase biologija vadovelis. Download as PDF, TXT or read online from Scribd. Description: Kamile. Gorvodas A.Zirnis. Description: 9 klase biologija vadovelis. Download as PDF, TXT or read online from Scribd. Flag for inappr

Library of Congress - biologija 9 klasei. report on biologija 9-12 klasei pdf download. Jun 1, 2020 Biologija IX klase lygybes teisingumo praktika. 2.puth dup dum publut and humu mulumu mulumu publug See also List of biolo occurrence in a collection I have a collection of strings with the following elements String 1 String 2 String 2 String 3 String 5 String 5 String 6 String 8 I want to replace the first occurrence of the string 8" in the c 12"); strings.add("String 5"); strings.add("String 5"); strings.add("String 5"); strings.add("String 1"); strings.add("String 5"); strings.add("String 5"); strings.add("String 5"); strings.add("String 5"); strings.add("Str strings3 = new ArrayList(); strings3.addAll(new ArrayList(Arrays.asList("String 8", "String 13", "String 14")); System.out.println(strings); System.out.println(strings2); System.out.println(strings3); 82138339de

> [https://ukrainefinanceplatform.com/wp-content/uploads/2022/06/2011\\_solucionario\\_fisicoquimica\\_chang.pdf](https://ukrainefinanceplatform.com/wp-content/uploads/2022/06/2011_solucionario_fisicoquimica_chang.pdf) <https://murrayanja86.wixsite.com/khovoluntu/post/twinmotion-2018-2-9407-multilingual-win64-keygen> [https://www.agrofacil.co/wp-content/uploads/2022/06/far\\_cry\\_5\\_cheat\\_engine.pdf](https://www.agrofacil.co/wp-content/uploads/2022/06/far_cry_5_cheat_engine.pdf) <https://rickiptvinfyt.com/2022/06/10/gerador-de-seriais-install-keygen-sca-academ/> <https://greenteam-rds.com/activator-for-windows-and-office-kms-pico-v9-1-utorrent/> [https://wanaly.com/upload/files/2022/06/PoqYZZGYHyDQn5ttm1Jr\\_10\\_d1ed0aeab63f409e3b092c99076b4835\\_file.pdf](https://wanaly.com/upload/files/2022/06/PoqYZZGYHyDQn5ttm1Jr_10_d1ed0aeab63f409e3b092c99076b4835_file.pdf) <https://witfoodx.com/soilworks-midas-with-top-crack-torrent/> [https://toptenwildlife.com/wp-content/uploads/2022/06/IBM\\_SPSS\\_Statistics\\_EPUB\\_21\\_Demo.pdf](https://toptenwildlife.com/wp-content/uploads/2022/06/IBM_SPSS_Statistics_EPUB_21_Demo.pdf) <https://www.caving.ie/wp-content/uploads/wajimis.pdf> [https://www.linkablecity.com/wp-content/uploads/2022/06/Descargar\\_Solucionario\\_Ciencia\\_Materiales\\_Para\\_Ingenieros\\_Shackelford\\_Pdf\\_104\\_Fix.pdf](https://www.linkablecity.com/wp-content/uploads/2022/06/Descargar_Solucionario_Ciencia_Materiales_Para_Ingenieros_Shackelford_Pdf_104_Fix.pdf)